## **Allentown School District- Access to Digital Resources**

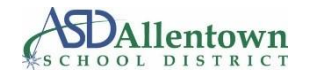

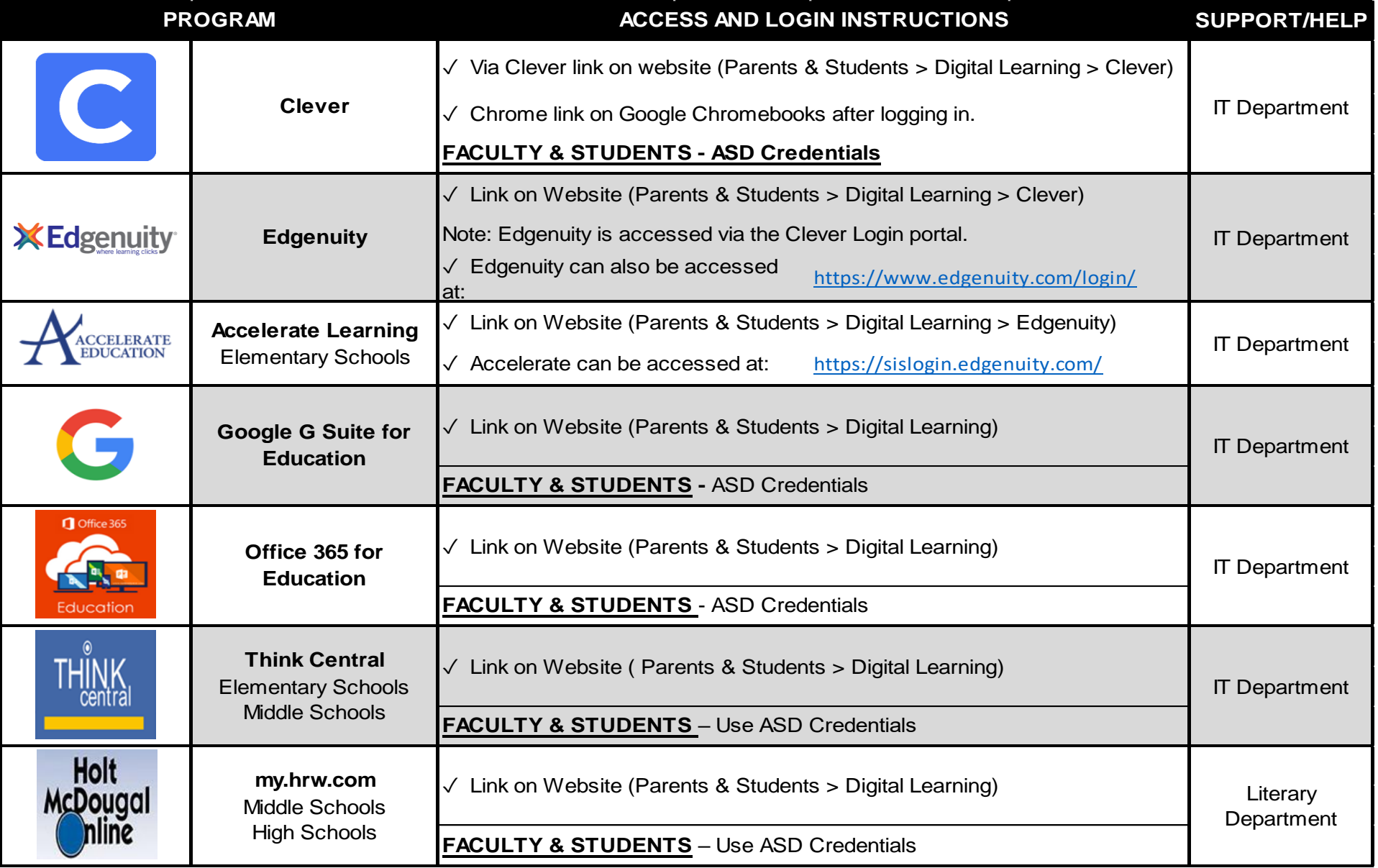

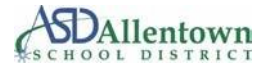

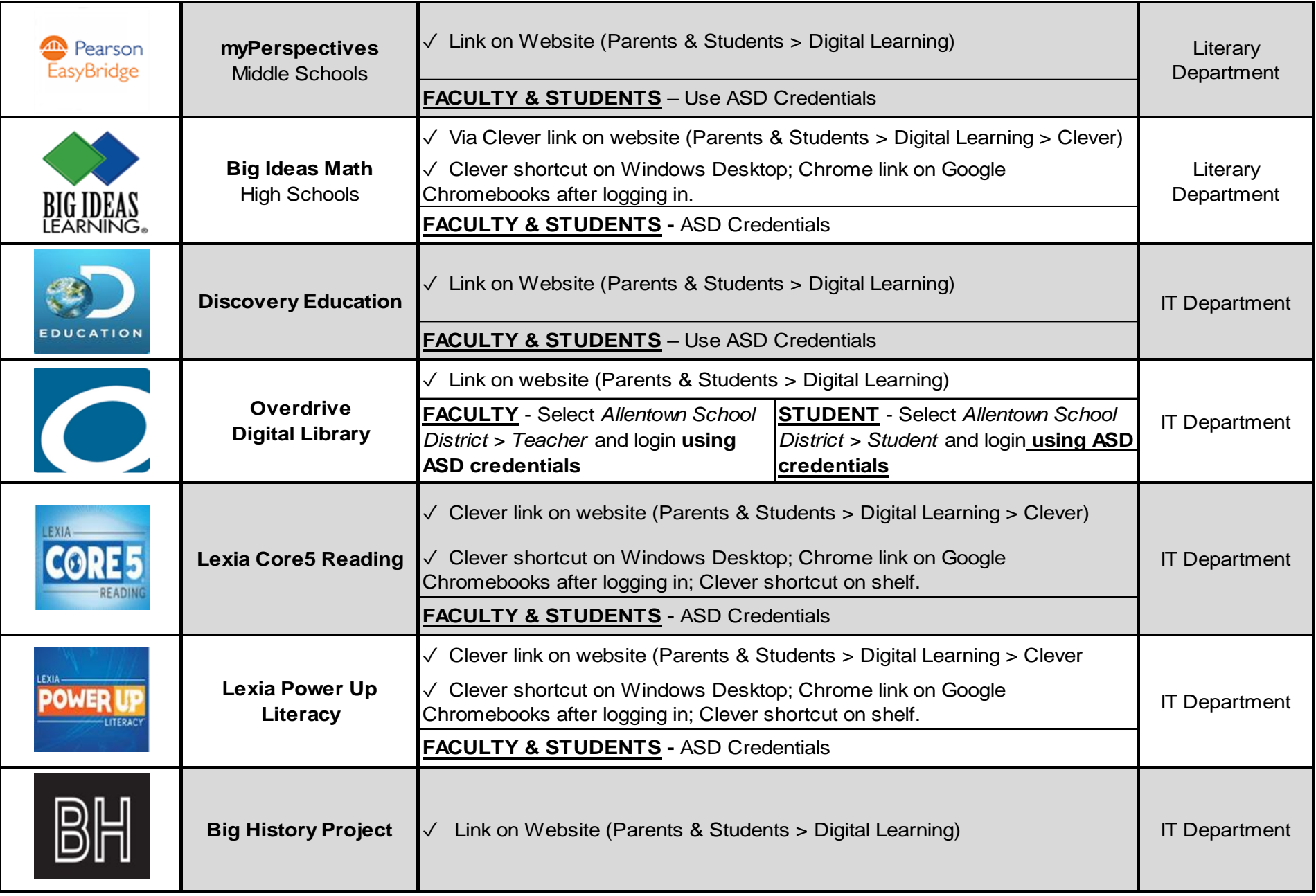

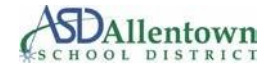

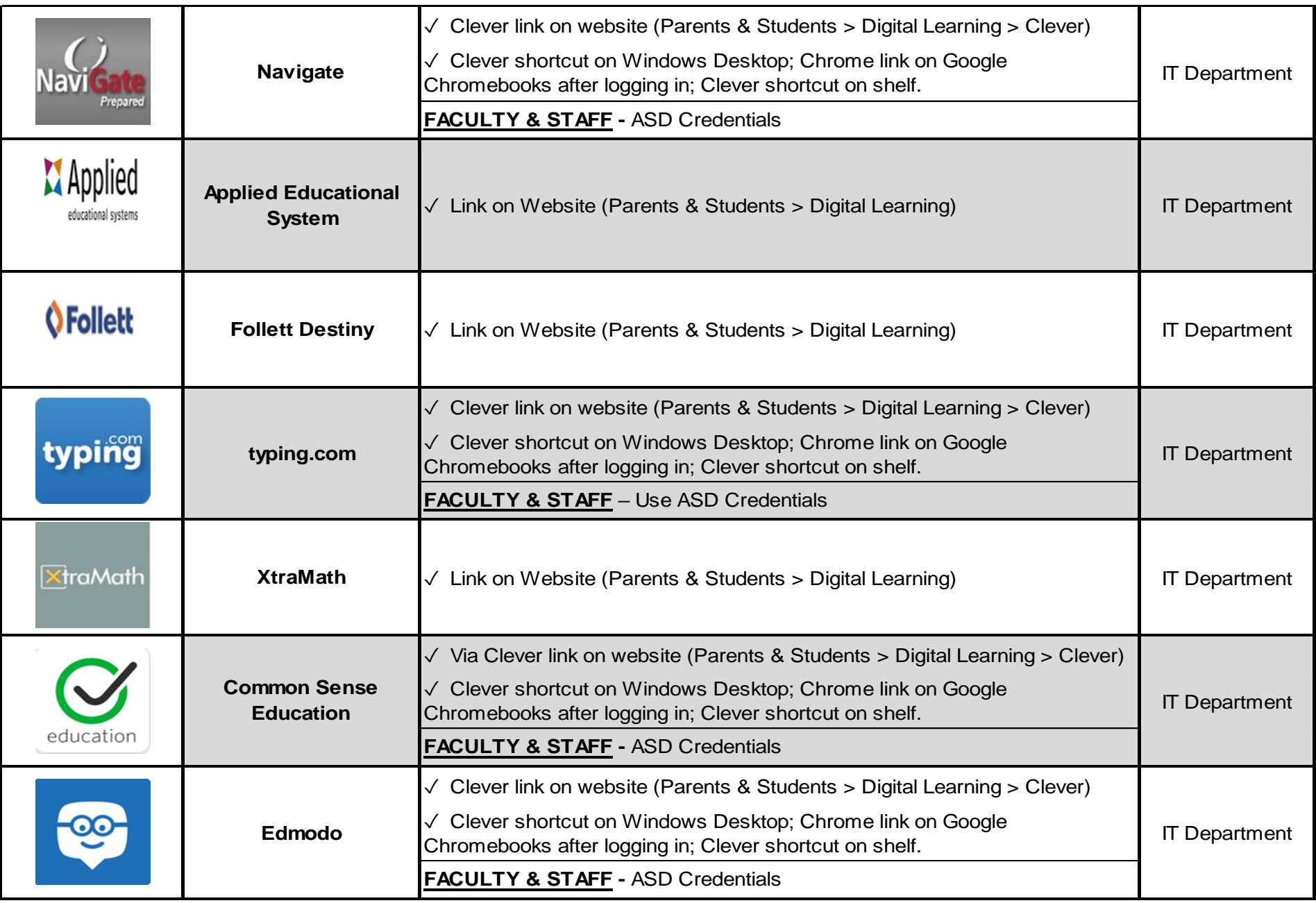

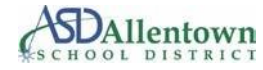

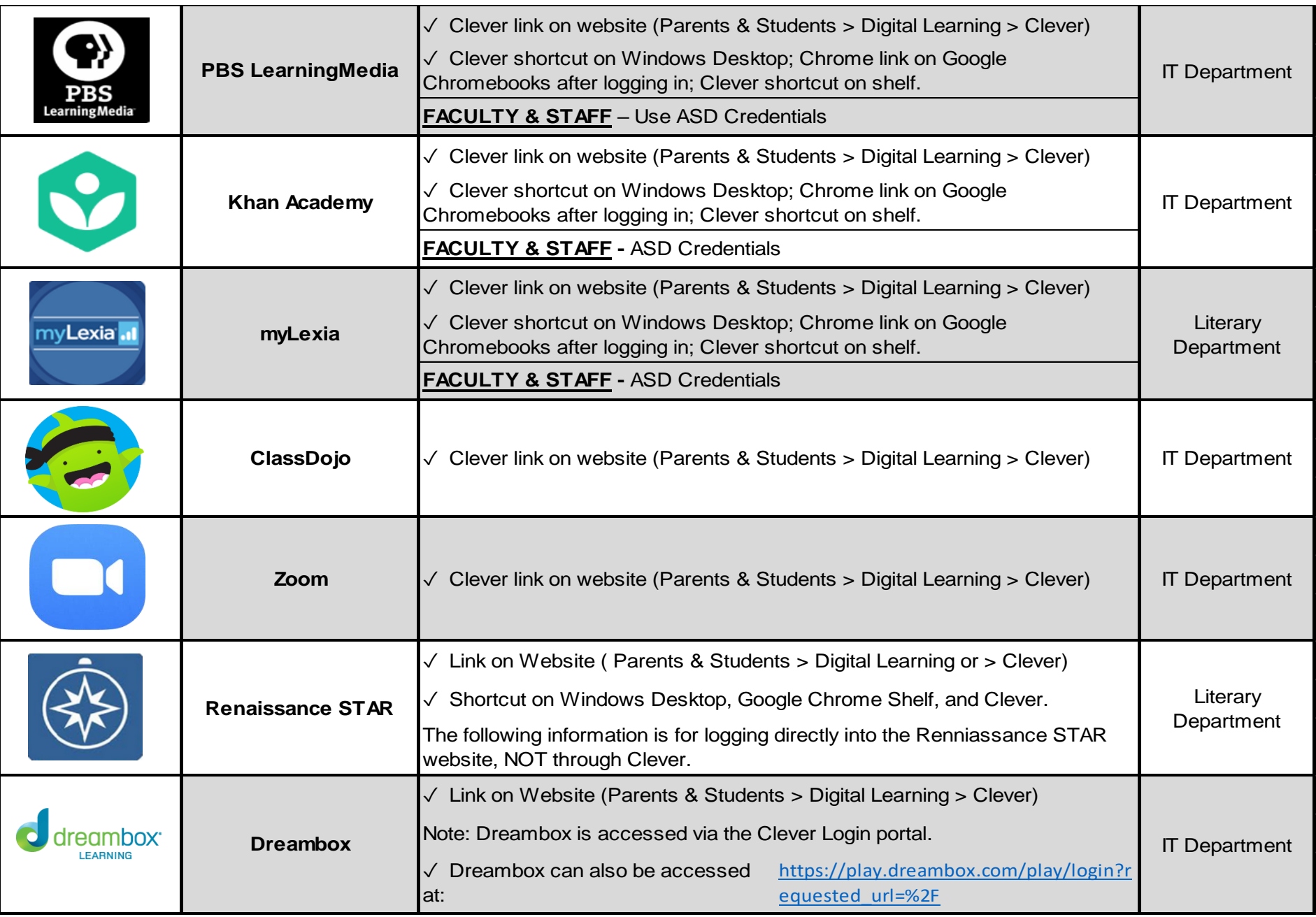

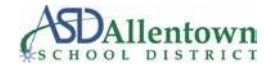

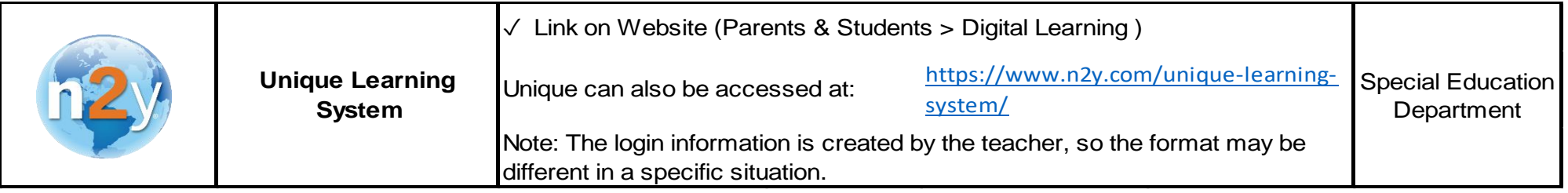

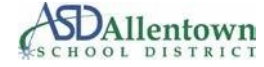